<<AutoCAD >>

- 13 ISBN 9787121127434
- 10 ISBN 7121127431

出版时间:2011-5

页数:379

PDF

更多资源请访问:http://www.tushu007.com

 $\begin{array}{lllllllllllllllllllllll} \multicolumn{2}{l}{} & \multicolumn{2}{l}{} & \multicolumn{$ 

, tushu007.com

 $\overline{\mathrm{AutoCAD}}$ 

 $\lambda$ utoCAD

AutoCAD

 $\triangle$ utoCAD

, tushu007.com <<AutoCAD >>

1 AutoCAD AutoCAD

AutoCAD 5

 $(WCS)$   $(UCS)$ 

**GRID** 

 $\mathcal{U}$  and  $\mathcal{U}$  and  $\mathcal{U}$  and  $\mathcal{U}$ 

 $\mu$  and  $\mu$   $\mu$   $\mu$ 

 $\overline{2}$ 

POINT(po)

DDPTYPE  $DIVIDE(\text{div})$ 

 $,$  tushu007.com

MEASURE(me)

 $LINE(1)$ RAY **XLINE** 

 $CIRCLE(c)$  $ARC(a)$ **DONUT** 

> RECTANG(rec) POLYGON

PLINE(pl)  $MLINE$ (ml)

> $HATCH(h)$ **GRADIENT**

**HATCHEDIT** TOOLPALETTES

SPLINE(spl) **REVCLOUD SKETCH** 

 $\overline{3}$ 

 $COPY$ (co cp)  $MIRROR(mi)$  $OFFSET(0)$  $ARRAY(ar)$ 

 $Move(m)$ ROTATE(ro)

 $SCALE(\infty)$ 

 $STRETCH(s)$ LENGTHEN(len)  $TRIM(r)$  $EXTEND(ex)$  $BREAK(br)$ 

 $EXPLODE(x)$ **JOIN** 

ERASE(e) CHAMFER(cha)  $FILLET(f)$ 

 $PEDIT(pe)$ SPLINEDIT

 $4<sup>1</sup>$ 

 $\begin{array}{c} \sqrt{2} \ \ \, \sqrt{2} \ \ \, \sqrt{2$ 

【显示/隐藏标注约束】

, tushu007.com

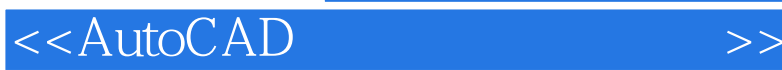

**DIMLINEAR DIMALIGNED DIMARC DIMORDINATE DIMJOGLINE DIMRADIUS** DIMJOGGED **DIMDIAMETER DIMANGULAR DIMBASELINE** DIMCONTINUE QLEADER **DIMCENTER** QDIM

## **DIMTEDIT DIMEDIT**

**DIMBASELINE** 

**DIMBREAK** DIMSPACE

> **DIMDIAMETER TOLERANCE**

6

STYLE DTEXT(TEXT) **MTEXT** 

**DDEDIT** 

**SCALETEXT JUSTIFYTEXT**  $SPELL($ FIND

 $8$ 

UCS  $UCS$  $\overline{3D}$ 

, tushu007.com

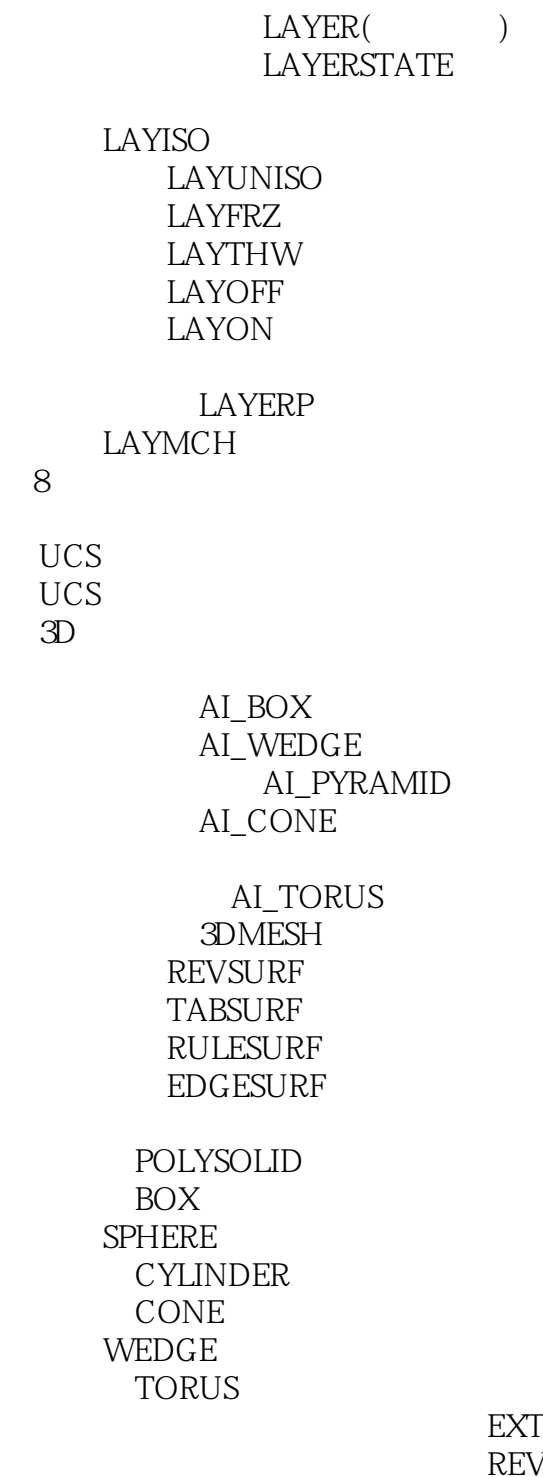

**EXTRUDE** REVOLVE

**SECTION** 

NURBS

NURBS NURBS NURBS

第9章 实体编辑工具

UNION **SUBTRACT** INTERSECT

**CHAMFER FILLET** 

> 3DARRAY MIRROR3D 3DROTATE 3DALIGN

## **NUBRS**

10

## $PAN(p)$  $ZOOM(z)$

REDRAWALL(ra)  $REGEN(re)$ DSVIEWER(av)

 $11$ 

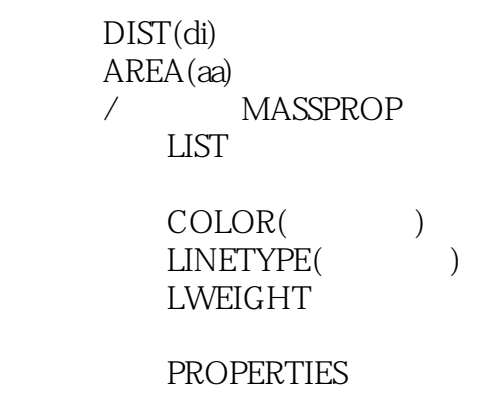

## MATCHPROP(ma)<br>12

, tushu007.com

 $12$ 

 $BLOCK(b)$  $W\text{BLOCK}$ (w)

> **XATTACH XREF** XBIND **XCLIP REFEDIT**

13

PDF PDF PDF

> 3D Studio  $\mathbb{P} G$

 $,$  tushu007.com

<<AutoCAD >>

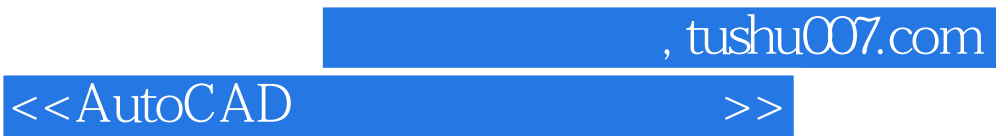

本站所提供下载的PDF图书仅提供预览和简介,请支持正版图书。

更多资源请访问:http://www.tushu007.com